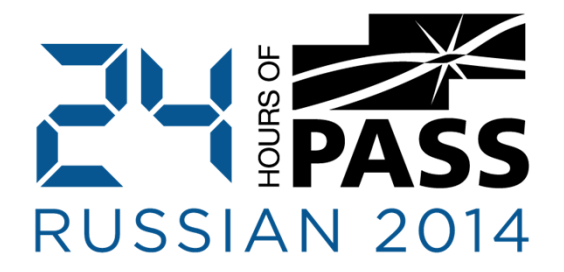

## Вечная История <sup>о</sup>Преходящем

Дмитрий Короткевич http://aboutsqlserver.com

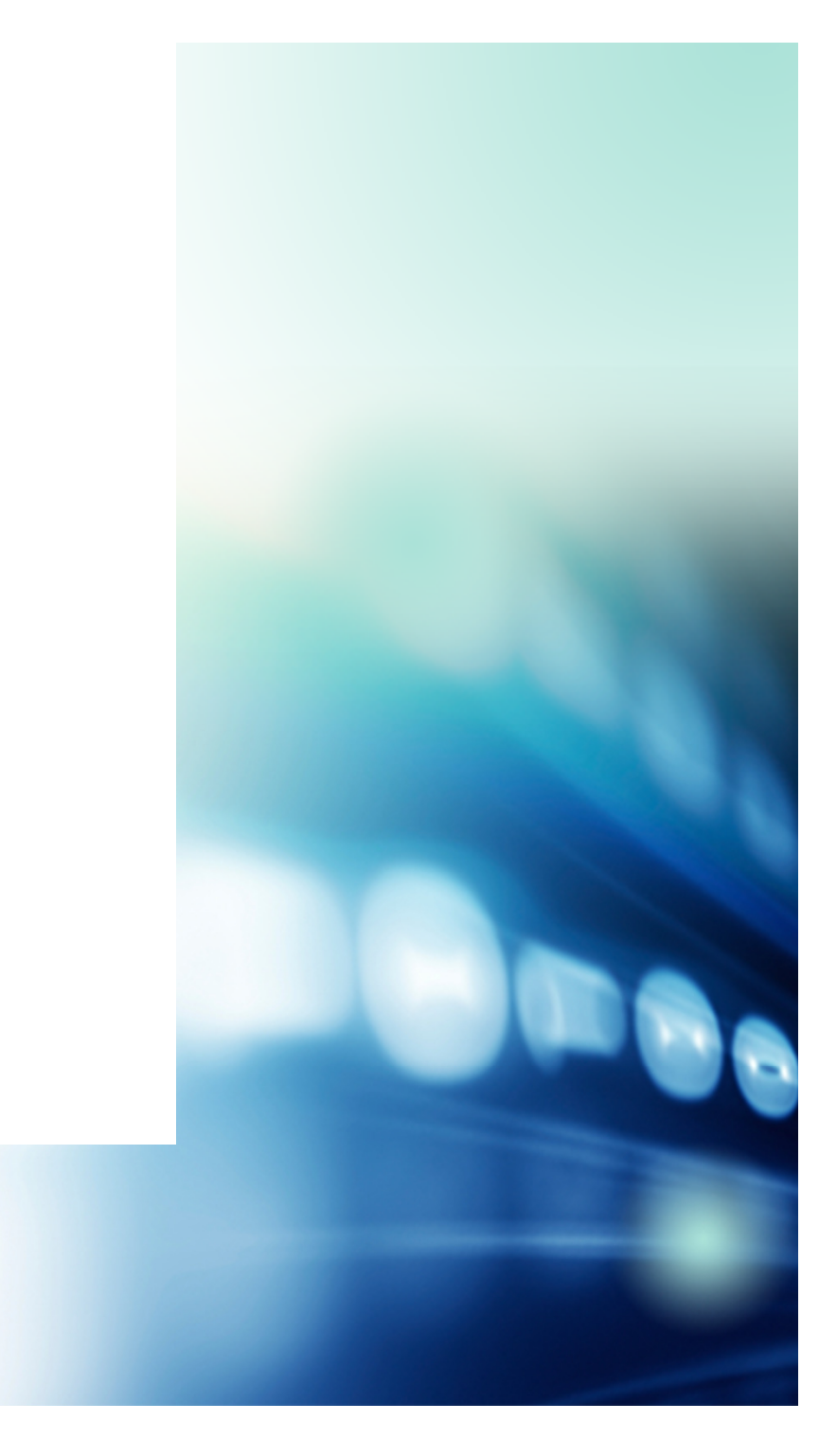

Здравствуйте!

14+ лет работы <sup>с</sup> Microsoft SQL Server

Microsoft SQL Server MVP

Microsoft Certified Master – SQL Server 2008

Email: dmitri@aboutsqlserver.com Blog: http://aboutsqlserver.com

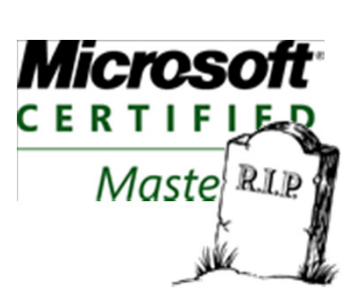

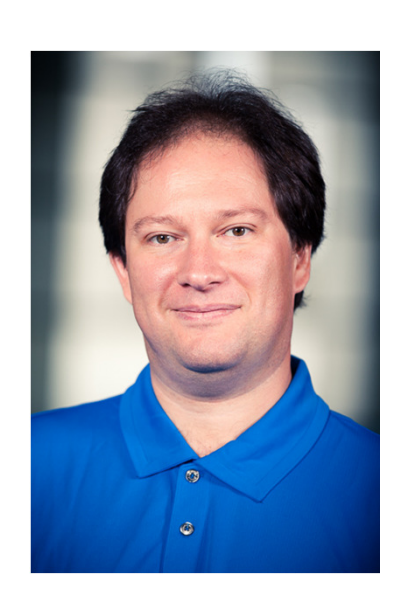

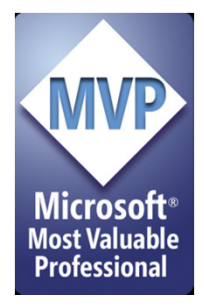

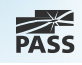

### Содержание

create table #Temp(

declare @Temp table (

create type tvpType as table ()

3

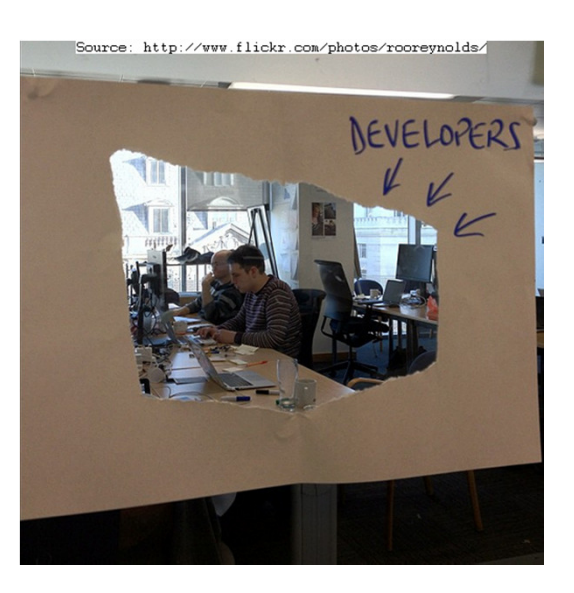

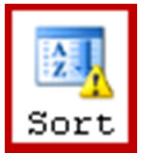

**Table Spool** Stores the data from the input into a temporary table in order to optimize rewinds.

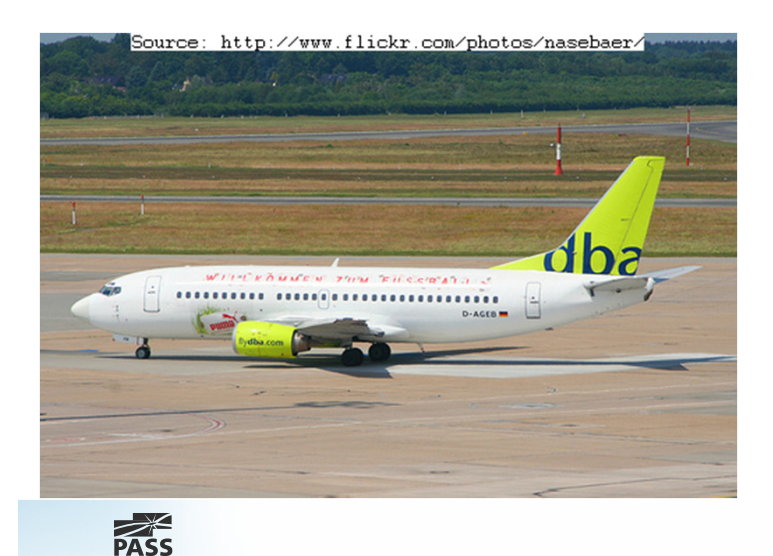

alter database MyDB set read\_committed\_snapshot on

alter database tempdb add file (

#### Что это за зверь - tempdb?

Системная база данных tempdb - это глобальный ресурс, доступный всем пользователям, подключенным к данному экземпляру SQL Server, в котором хранятся следующие объекты:

- временные объекты, созданные явно, такие как глобальные или локальные временные таблицы, временные хранимые процедуры, табличные переменные и курсоры;
- внутренние объекты, создаваемые Компонент SQL Server Database Engine, например рабочие таблицы, хранящие промежуточные результаты буферов или сортировки;
- версии строк, сформированные транзакциями изменения данных в базе данных, в которой используются транзакции изоляции моментальных снимков с зафиксированным чтением и транзакции изоляции моментальных снимков;

### Что это за зверь - tempdb?

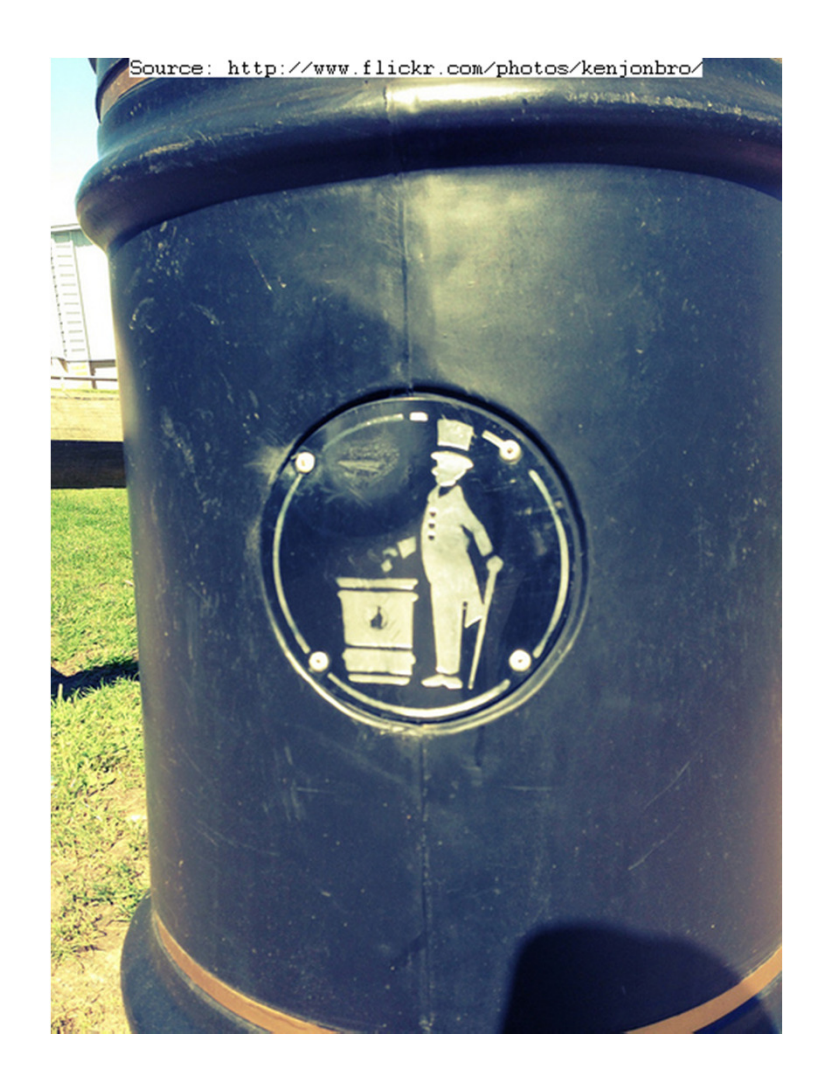

### **DBA с 3х летним стажем**

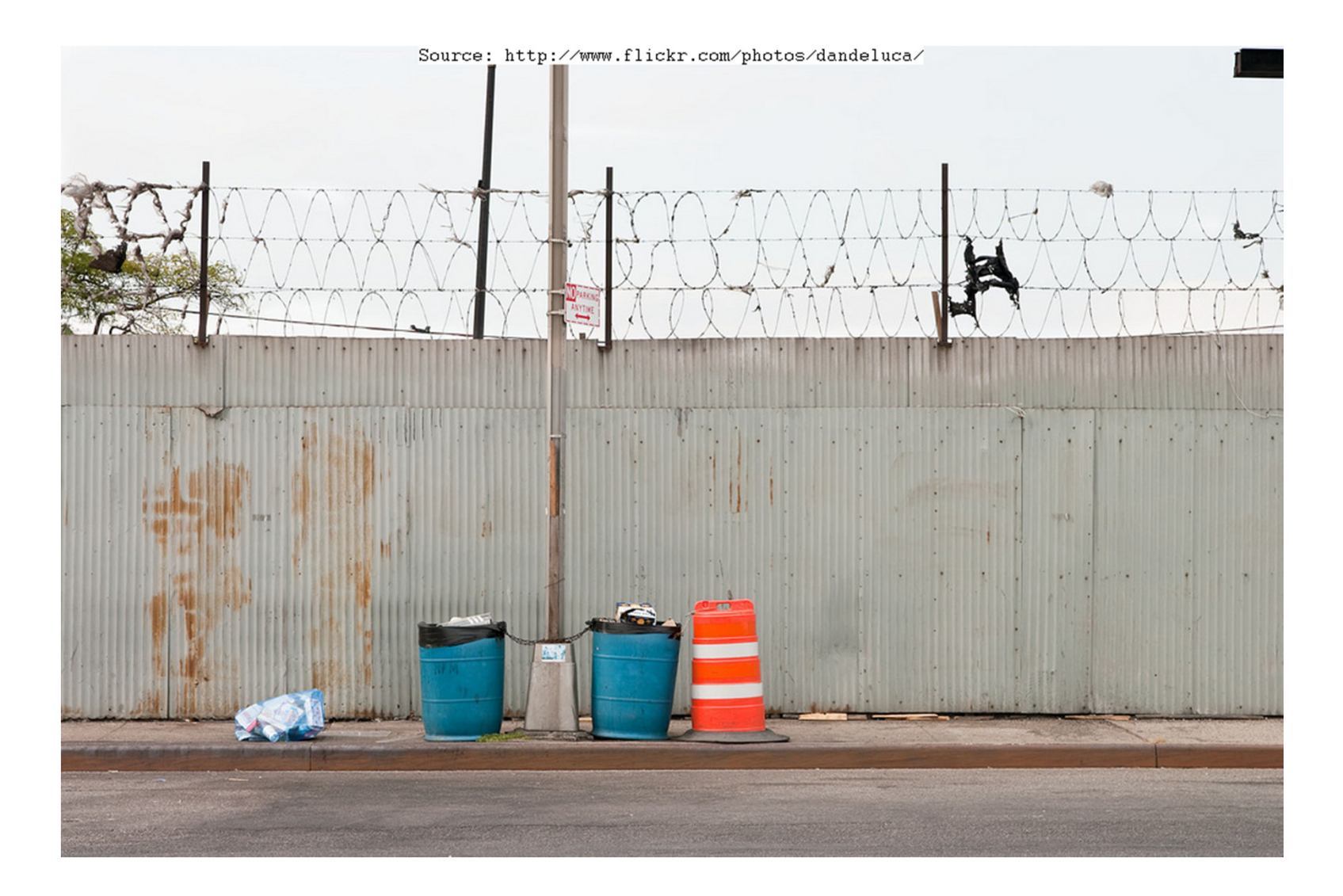

6

## Продвинутый DBA

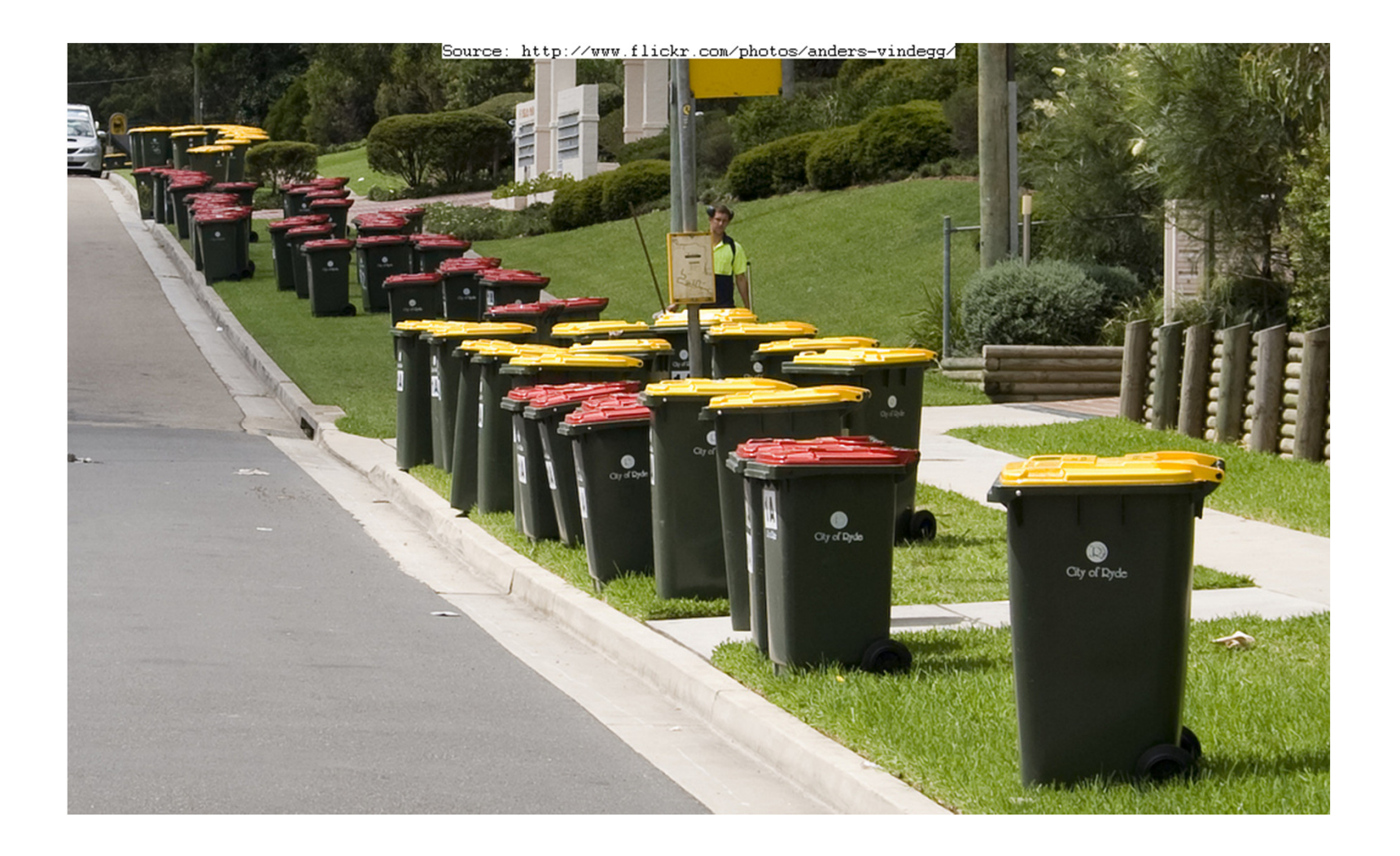

# Временные Таблицы

## Временные Таблицы == Обычные Таблицы

- Нет поддержки Views
- $\Box$ ■ Нет поддержки Triggers
- Дополнительно статистика обновляется после 6-<sup>и</sup> изменений данных
	- **Можно убрать с помощью KEEP PLAN хинта**

# Временные Таблицы

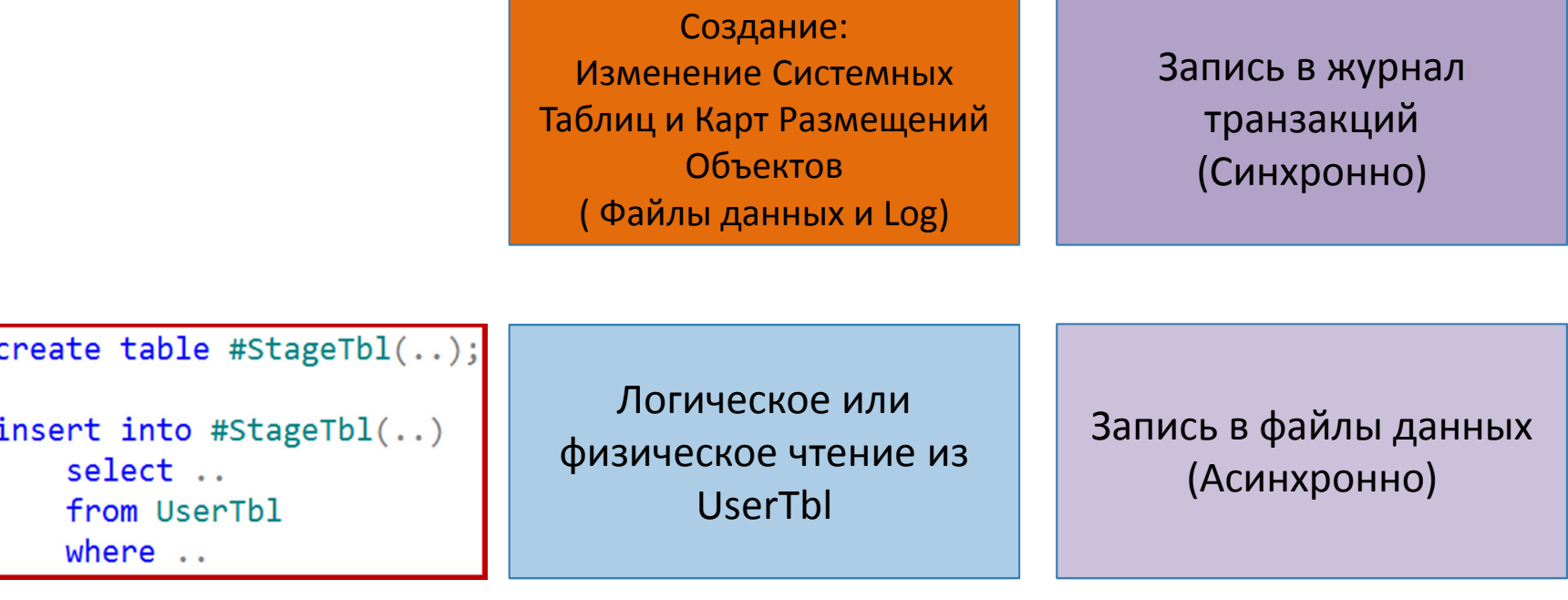

Резервирование новых страниц и участков для данных в #StageTbl

9

Удаление:Изменение Системных Таблиц и Карт РазмещенийОбъектов( Файлы данных и Log)

9

# Временные Таблицы

#### Запись большого количества данных – дорогая операция

#### Сценарии для применения:

- Упрощение запросов
- Улучшение оценки количества записей (Cardinality Estimation) (особенно <sup>в</sup> случае <sup>с</sup> UDF)
- Уменьшение блокировок

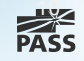

Демонстрация:ИспользованиеВременных Таблиц

### Кэширование Временных Объектов

SQL Server кэширует страницу карты размещения индекса (IAM) и одну страницу с данными в каждом **ИНДЕКСЕ** 

#### Требования

- Только для объектов в процедурах и триггерах
- $\blacksquare$  <8MB
- Отсутствие именованных ограничений (Named Constraint)
- Отсутствие изменения схемы объекта за исключением DROP

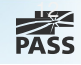

Демонстрация:КэшированиеВременных Объектов

# Табличные Переменные

### «Облегченные» Временные Таблицы

- Данные хранятся <sup>в</sup> TempDB
- Нет поддержики индексов за исключением первичных и  $\overline{\phantom{a}}$ уникальных ключей
- Нет поддержки статистики  $\overline{\phantom{a}}$
- Нет поддержки транзакций

Демонстрация: ИспользованиеТабличныхПеременных

### Временные Таблицы или Табличные Переменные?

#### Временные Таблицы

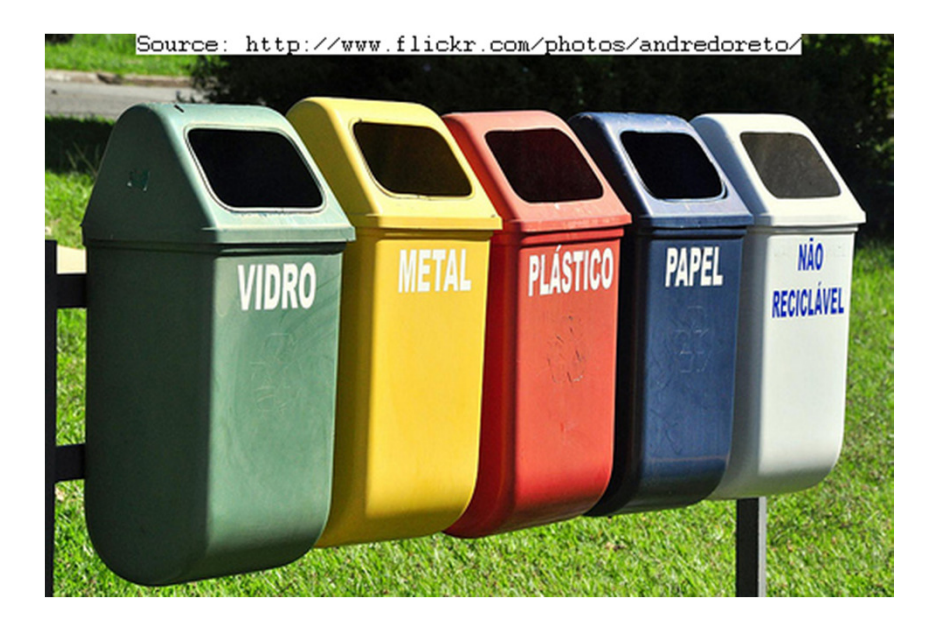

#### Табличные Переменные

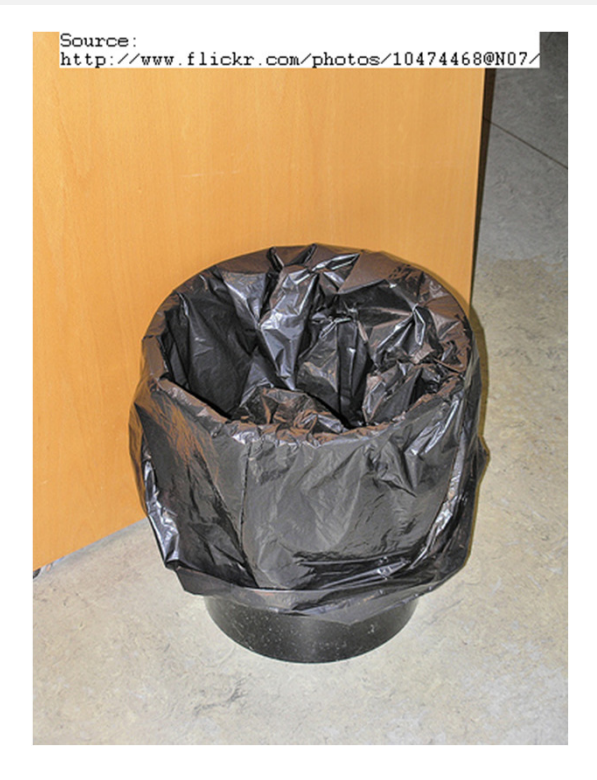

## Временные Таблицы или Табличные Переменные?

Используйте Табличные Переменные если отсутствие статистики не влияет на планы выполнения запросов

- Небольшой объем данных
- Отсутствие соединений (join) <sup>с</sup> другими таблицами
- **Service Service**  План выполнения: Получение единичной записи по PK/UQ ИЛИ полное сканирование данных

Временные Таблицы - более безопасный выбор

## Табличные Типы <sup>и</sup> Table-Valued параметры (TVP)

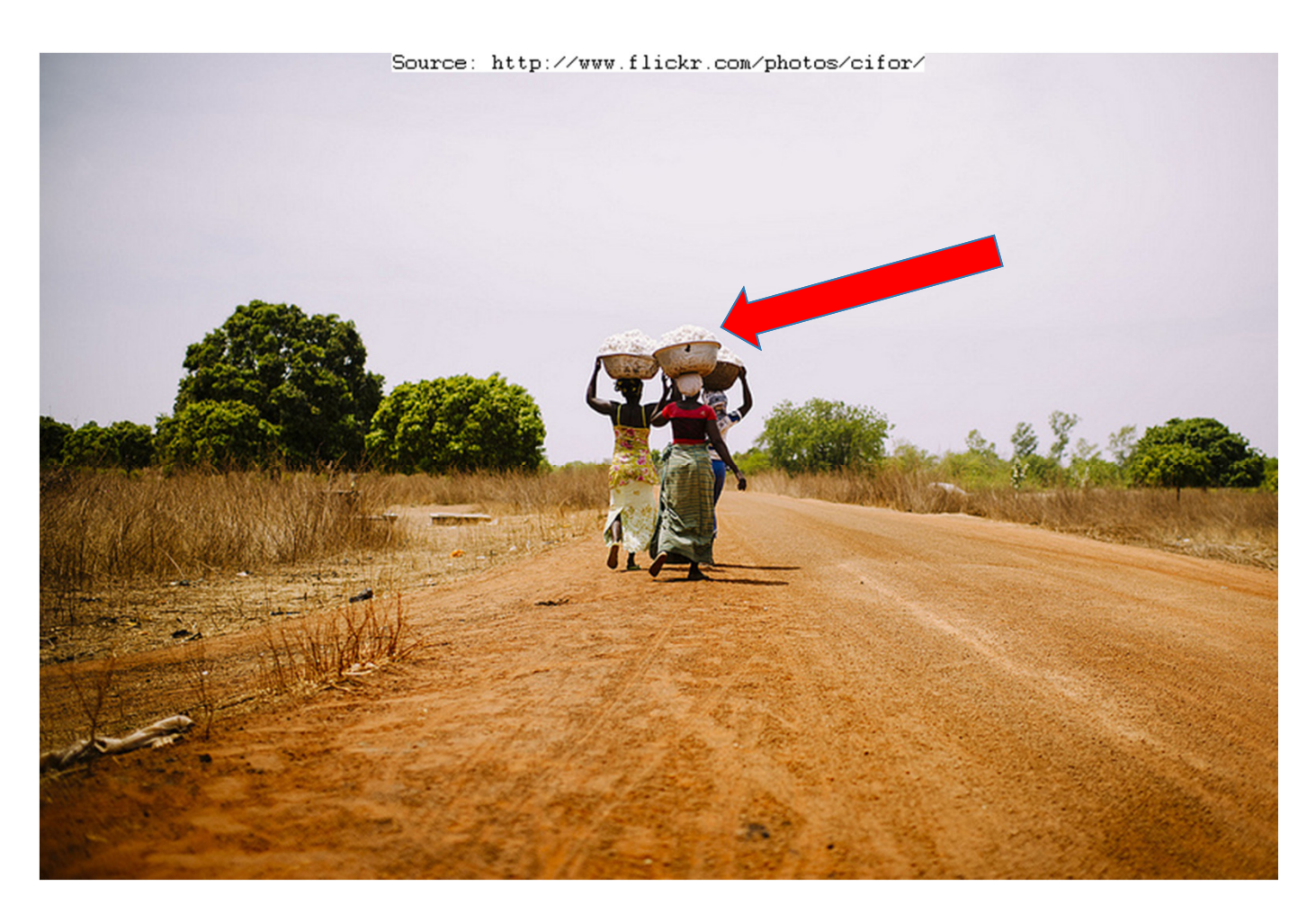

## Табличные Типы <sup>и</sup> Table-Valued параметры (TVP)

#### Область видимости

- Временные Таблицы: Стэк
- Табличные переменные: Batch
- Табличные типы: Передача набора записей через параметр <sup>в</sup> T-SQL объекты (процедуры, динамический SQL)

Table-Valued параметры являются одним из наиболее эффективных способов передачи пакета данных из приложения <sup>в</sup> T-SQL объекты

- Производительность близка <sup>к</sup> SqlBatchCopy
- Схема должна совпадать <sup>с</sup> .Net DataTable
- Нет поддержки sql\_variant (баг в .Net)

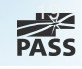

# Демонстрация:Табличные Типыи TVP

### Spools

Внутренние временные таблицы / кэши

Используются для оптимизации <sup>и</sup> поддержки целостности данных (Halloween Protection)

## Демонстрация: Spools

### TempDB Spills

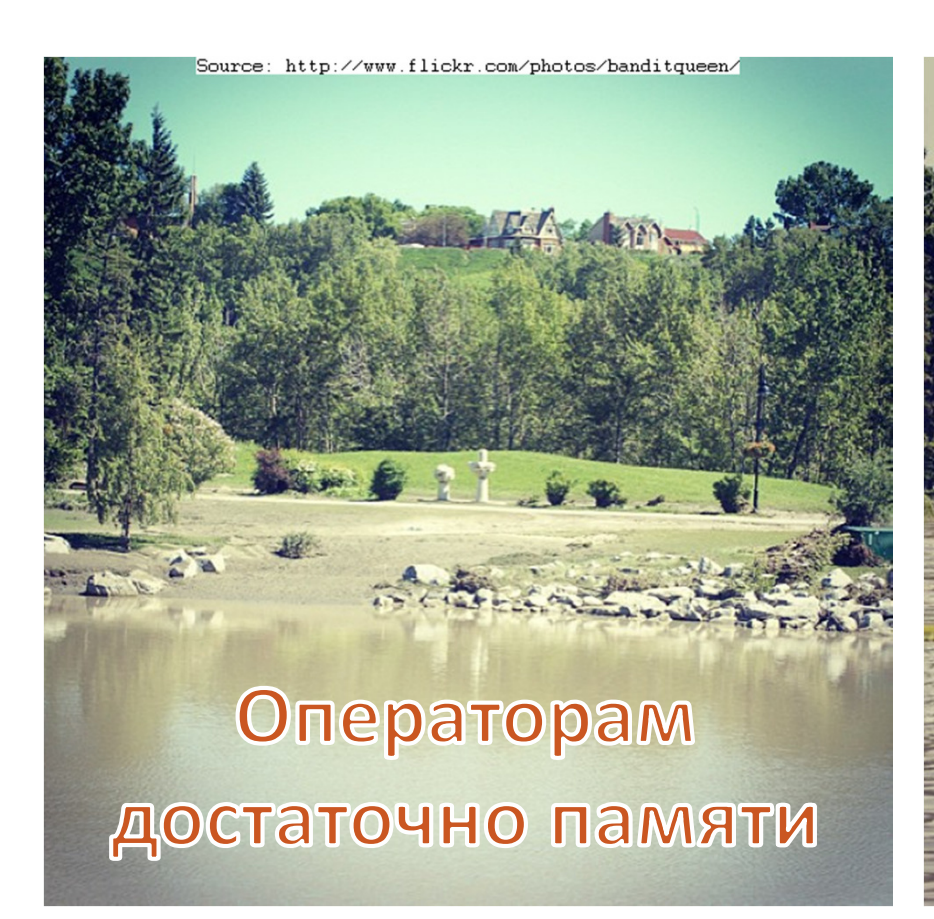

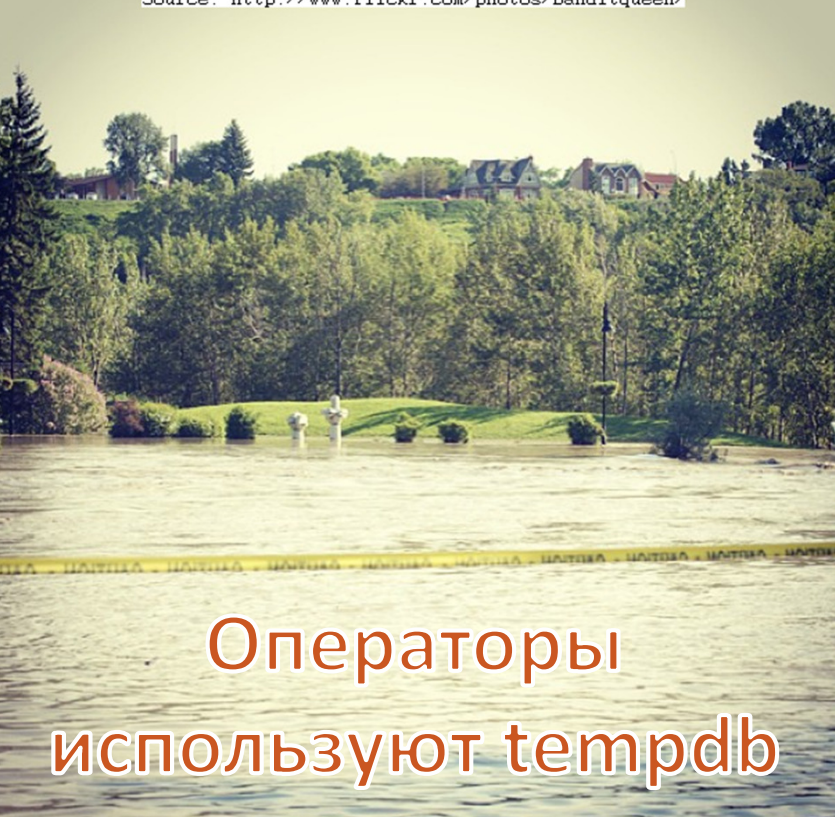

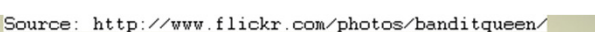

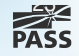

## TempDB Spills

Недостаточно памяти для Sort <sup>и</sup> Hash операторов

Часто – неправильная оценка памяти для запросов (memory grants)

- Неправильная статистика
- $\mathcal{L}_{\mathcal{A}}$ Неправильная оценка размера строки

Диагностика: Hash и Sort warnings

- Extended Events (SQL Server 2012+)
- **SQL Trace**

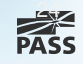

## Демонстрация: Tempdb Spills

# Версионность / Version Store

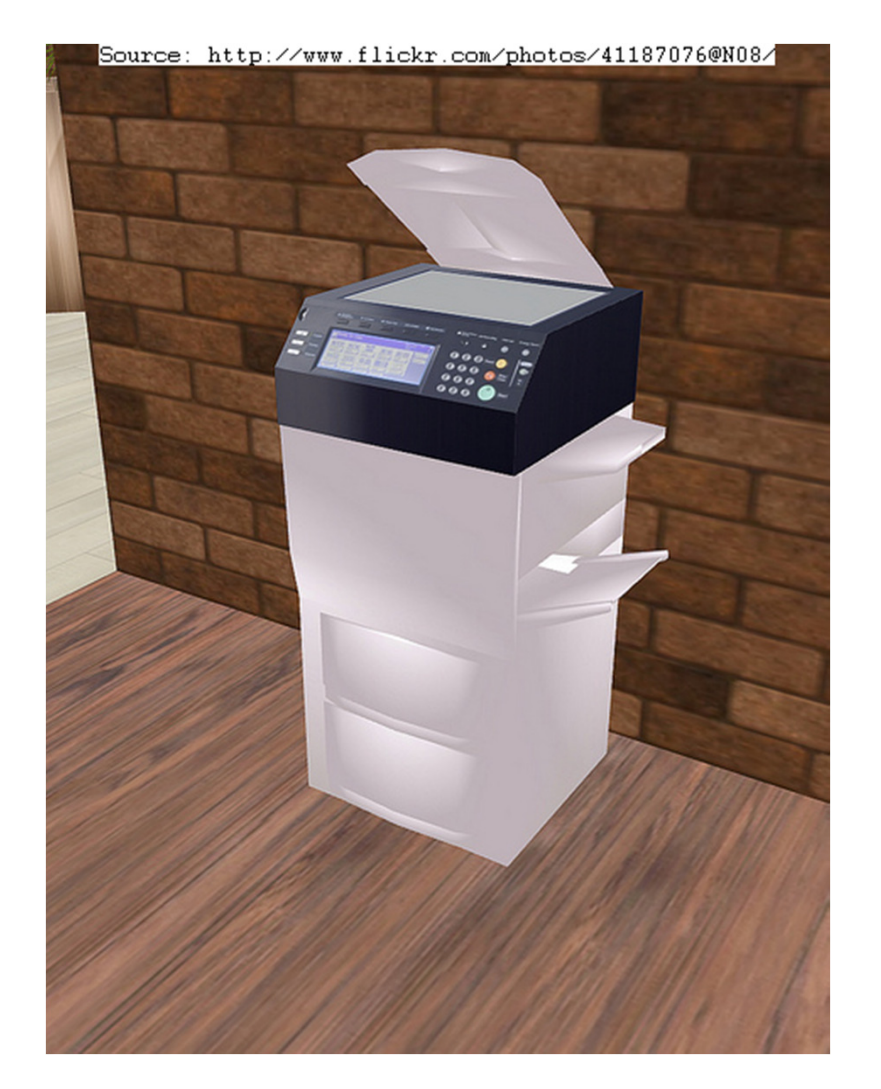

#### READ COMMITTED SNAPSHOT / SNAPSHOT

#### AFTER UPDATE/DELETE триггеры

#### ONLINE INDEX REBUILD

**MARS** 

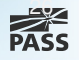

## Демонстрация:Version Store

### Улучшение производительности **TempDB**

#### Уменьшайте нагрузку на ТЕМРОВ

#### Размещайте tempdb на наиболее быстром диске

Используйте отказоустойчивые диски если система должна работать без сбоев

#### Используйте - Т1118

• Запрещение использования смешанных участков (mixed extents)

#### Создавайте несколько файлов данных

- < 8 логических процессоров: 1 файл на процессор
- >= 8 логических процессоров: 8 файлов + добавляйте группами по 4 (при наличии PAGELATCH ожиданий в tempdb)
- Используйте файлы с одинаковым начальным размером и параметрами роста в МВ

#### Используйте кэширование временных объектов

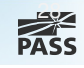

# TempDB как рабочая зона для временного хранения данных

#### Плюсы

- П Более эффективная работа <sup>с</sup> журналом транзакций
	- ▉ • Записи в журнале транзакций более компактны
	- SIMPLE модель.
- П • Не используется журнал транзакций пользовательских БД
	- **Уменьшение размера резервной** копии журнала транзакций
	- Уменьшение нагрузки на технологии высокой доступности

#### Минусы

**• Данные могут «потеряться» в** случае перезапуска SQL Server или переключения на другой сервер (failover)

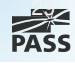

# Мы обсудили

### Временные объекты:

- Временные Таблицы
- Табличные Переменные
- Табличные Типы <sup>и</sup> TVP

Spools

**Spills** 

Версионность / Version Store Кэширование временных объектов Полезные советы

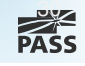

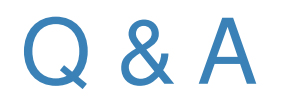

Спасибо за внимание!

Слайды <sup>и</sup> код доступны:

 $\overline{\phantom{a}}$ http://aboutsqlserver.com/presentations

Email: dmitri@aboutsqlserver.com Blog: http://aboutsqlserver.com

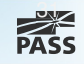

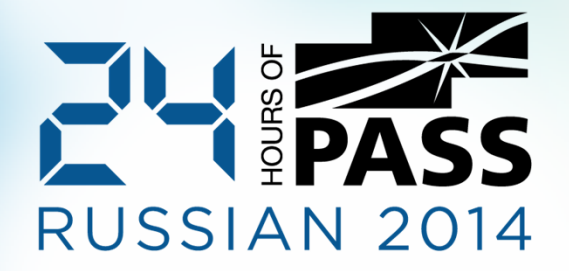

### Thank You for Attending